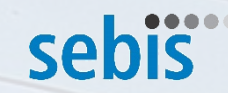

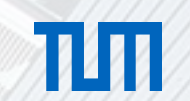

# Automated documentation of Business Domain assignments and cloud application information from an application development pipeline

Master Thesis: Kickoff

Nicolas Corpancho Villasana 10.09.2018

Chair of Software Engineering for Business Information Systems (sebis) Faculty of Informatics Technische Universität München wwwmatthes.in.tum.de

#### Agenda

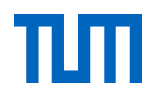

#### 1. Motivation

2. Literature review

- 3. Derivation for EAM
- 4. Research questions
- 5. Evaluation environment

#### 6. Solution

#### 7. Timeline

8. Next steps

### 1. Motivation: Major technology trends that have an impact on EAM

- **1. Agile development** and **continuous delivery (CD)** approaches are becoming more important in todays enterprises. CD leads to **short lifecycles** which implies a **quicker update of the EA Tool information**
- **2. Cloud migration** reduces infrastructure and maintenance costs. **Cloud reduces transparency** and increases **complexity of EA documentation**
- **3. Modularization** of **legacy systems** into **application components and microservices** causes a **higher number of applications**

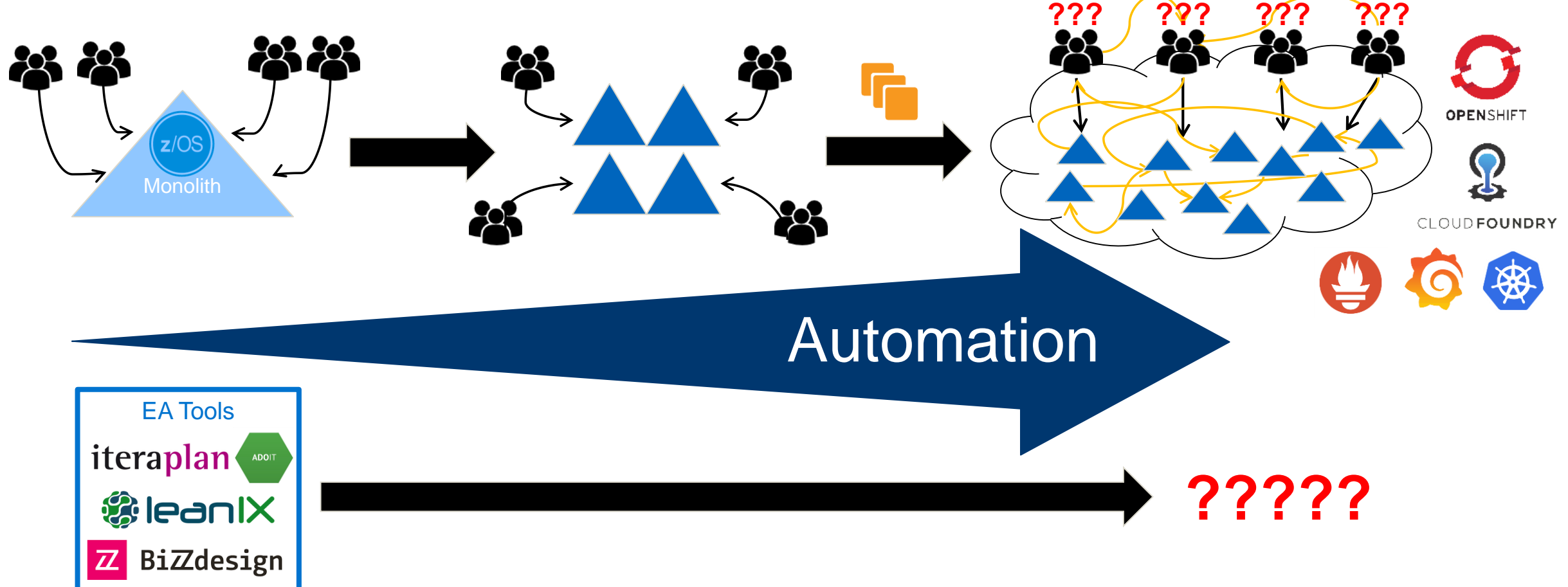

#### 2. Literature review

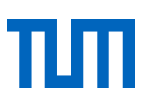

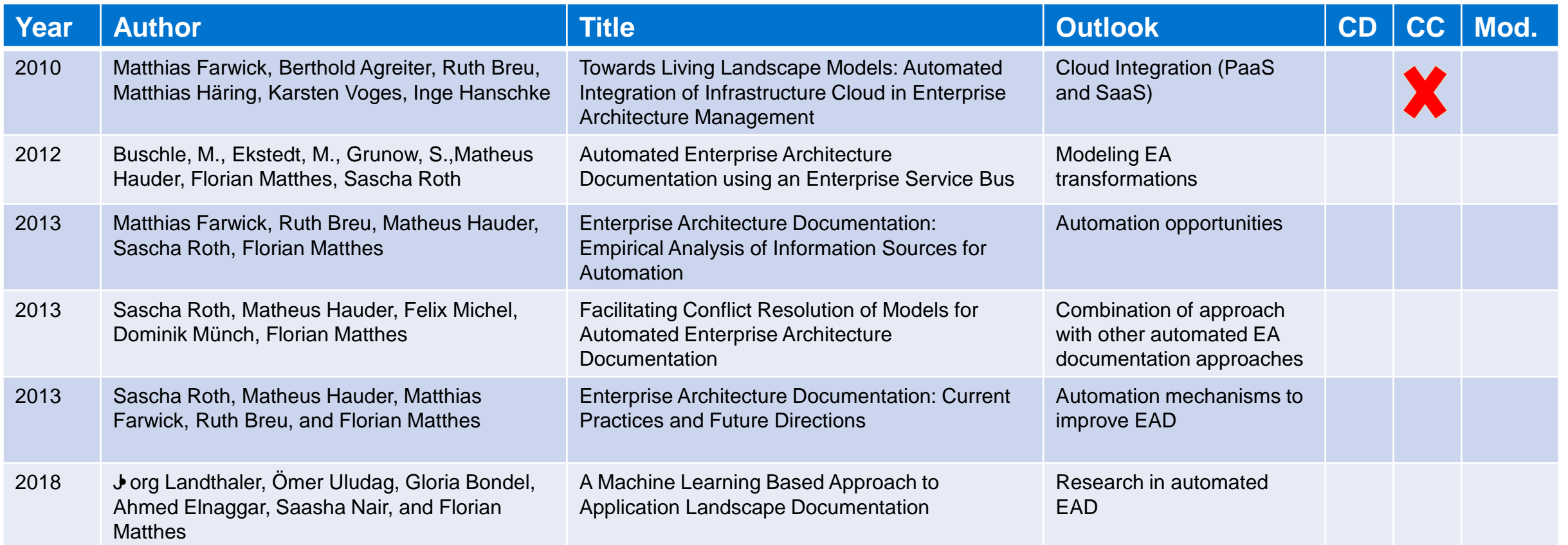

#### Research in automated EA documentation integrating todays Cloud (PaaS and SaaS) is needed

**CD**: Continuous Delivery, **CC**: Cloud Computing, **Mod**.: Modularization, **EAD**: Enterprise Architecture Documentation

### 3. Derivation for EAM

#### **Challenges of current EA documentation**

- No single automated EA documentation standard
- Many documenting approaches exist, mostly manual data collection
- Helps to manage information complexity due to higher number of applications in different environments
- Increases support fast changing environments (multi environments) and technologies

#### **Consequences**

- High error rate documenting and collecting EA information
- Time consuming collection of information
- Expensive tasks maintaining and gathering information of the EA

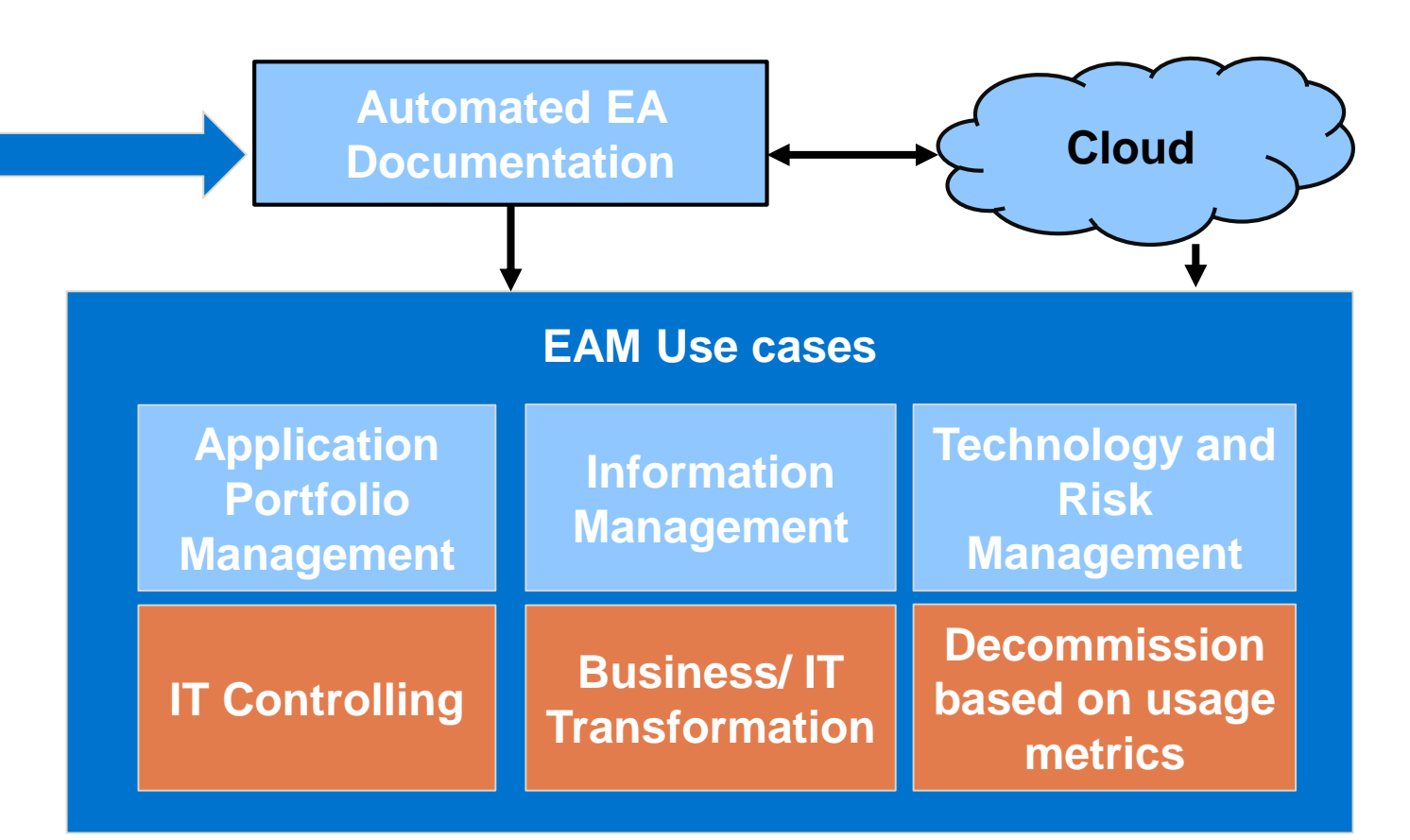

Improved EAM use cases can be derived from an automated EA documentation process

### 4. Research Questions

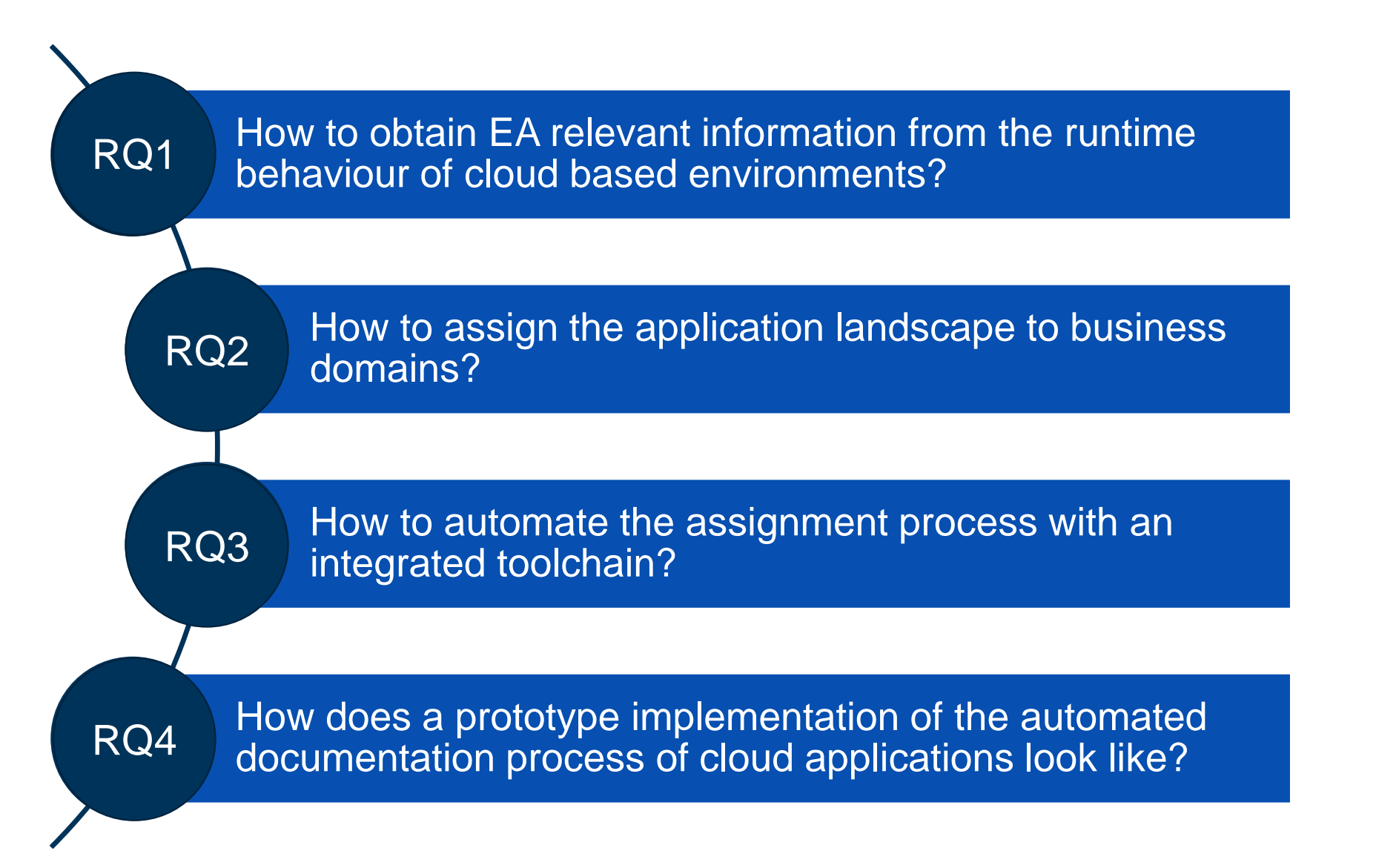

# 5. Evaluation environment

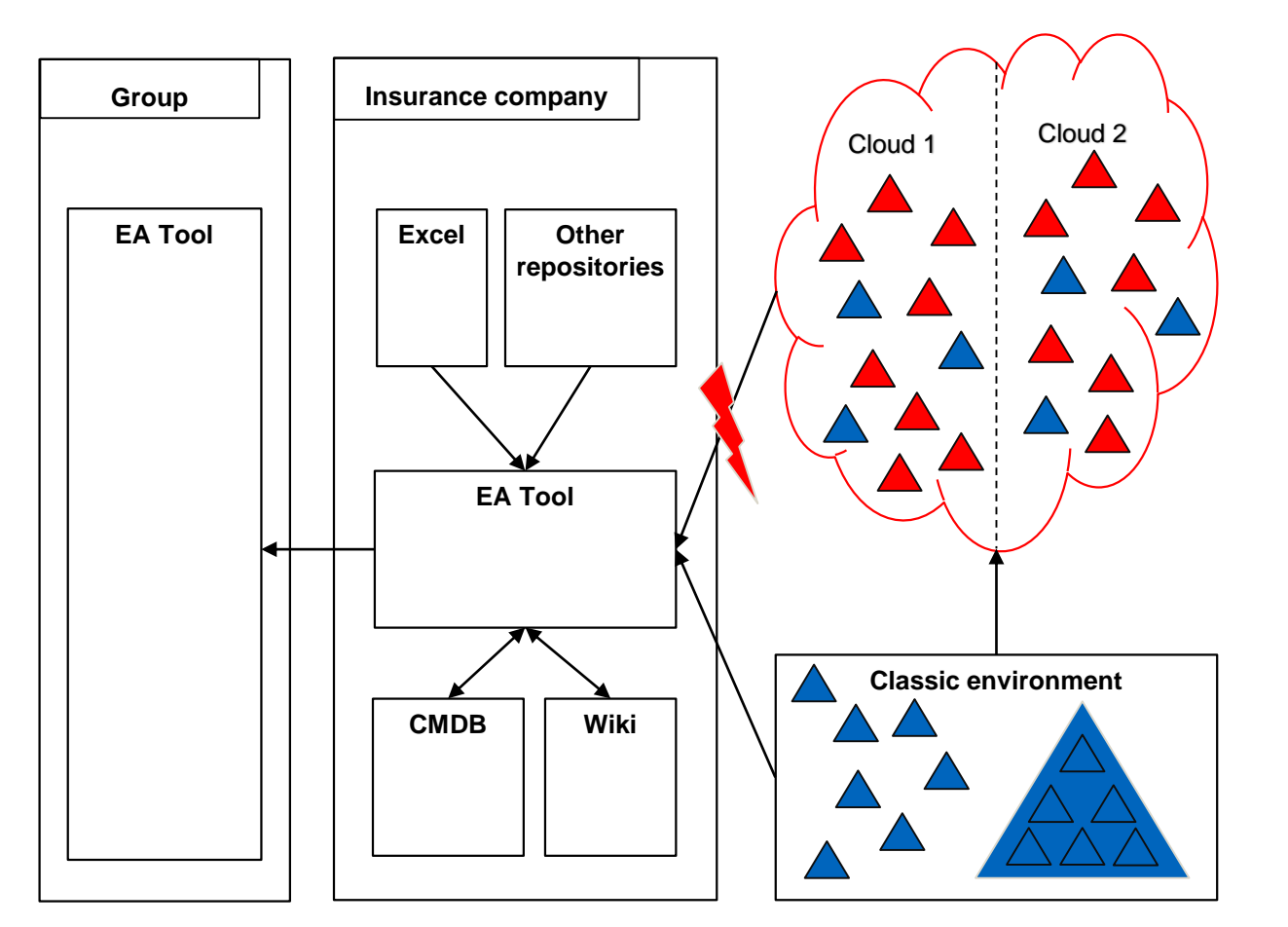

- Manual collection of FA information with Excel
- Integration of other repositories into EA Tool
- Import of Excel into EA Tool
- Federated approach relating EA Tool to other Tools such as a CMDB and a Wiki
- Integration of application inventory to Group EA Tool due to VAIT-regulation (Versicherungsaufsichtliche Anforderungen an die IT)
- No cloud application documentation
- Modularization of legacy systems into application components and microservices
- Migration of application components and microservices to cloud environments

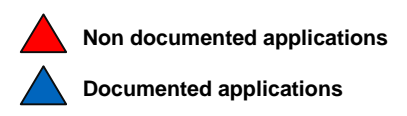

# 6. Solution: High level architecture

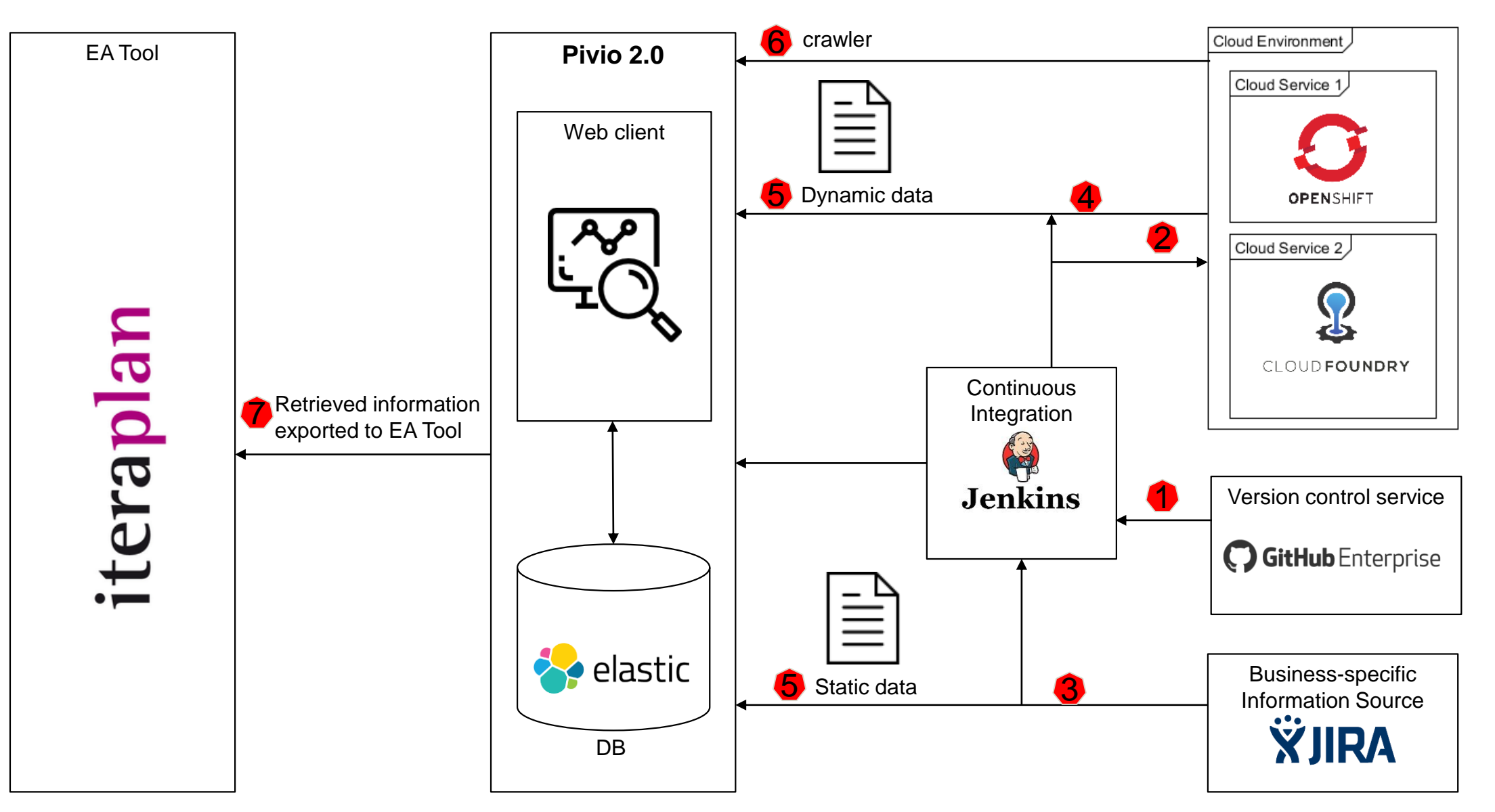

TΜ

#### 6. Solution: Information collection process

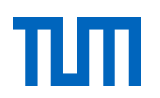

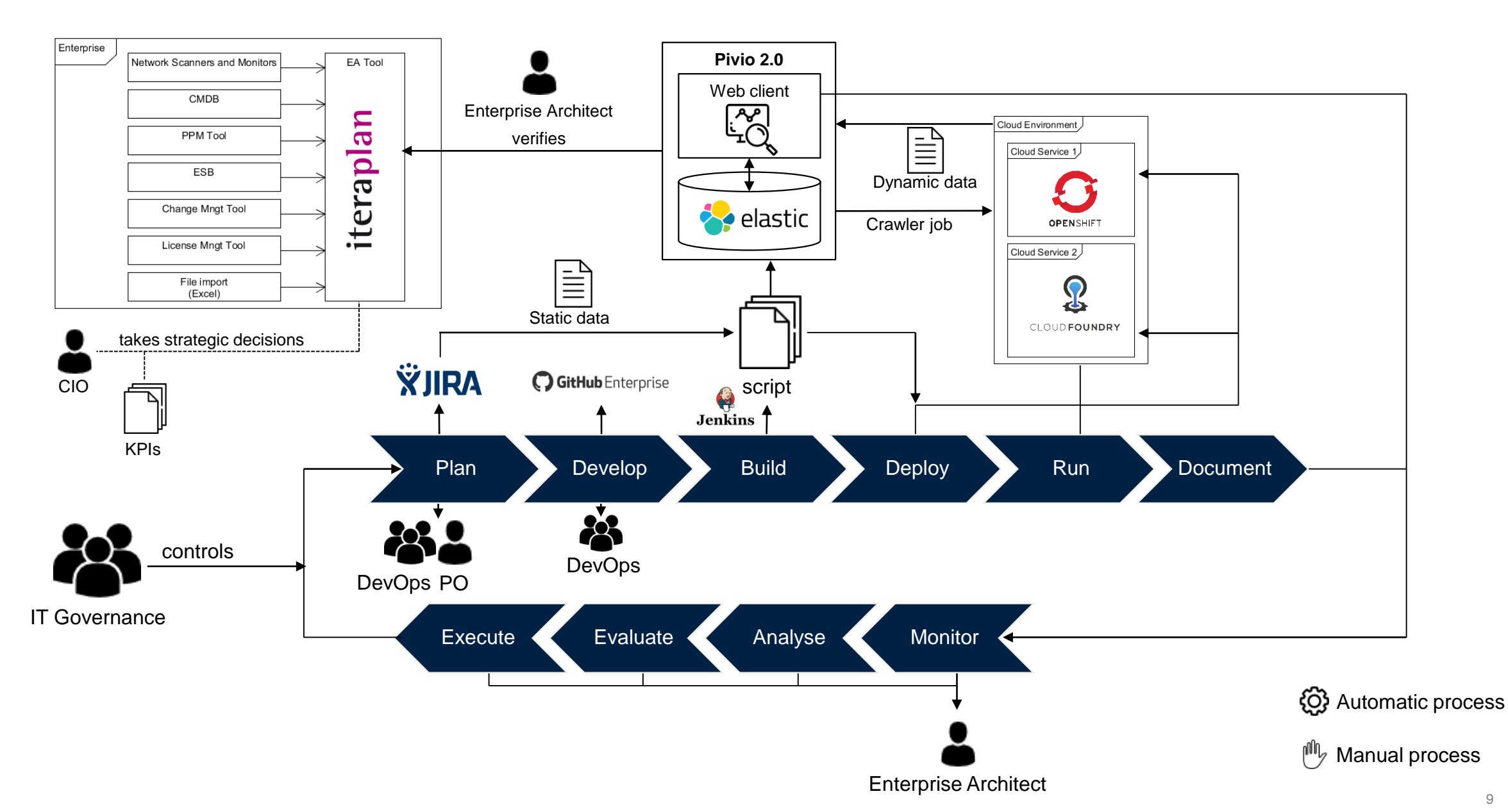

9

### 6. Solution: Data model

- Attributes structured in 4 parts:
	- 1. Required fields in Pivio
	- 2. Business specific information
	- 3. Technical specifications
	- 4. Application performance metrics
- 1. Required fields from data model of Pivio
- 2. Business specific information is gathered from JIRA
- 3. Technical information is retrieved from the cloud environments
- 4. Application performance metrics collected from monitoring systems such as Prometheus
- $\triangleright$  Attributes extend existing "*Anwendung-Service (IS*)" -*object* in EA Tool (iteraplan )

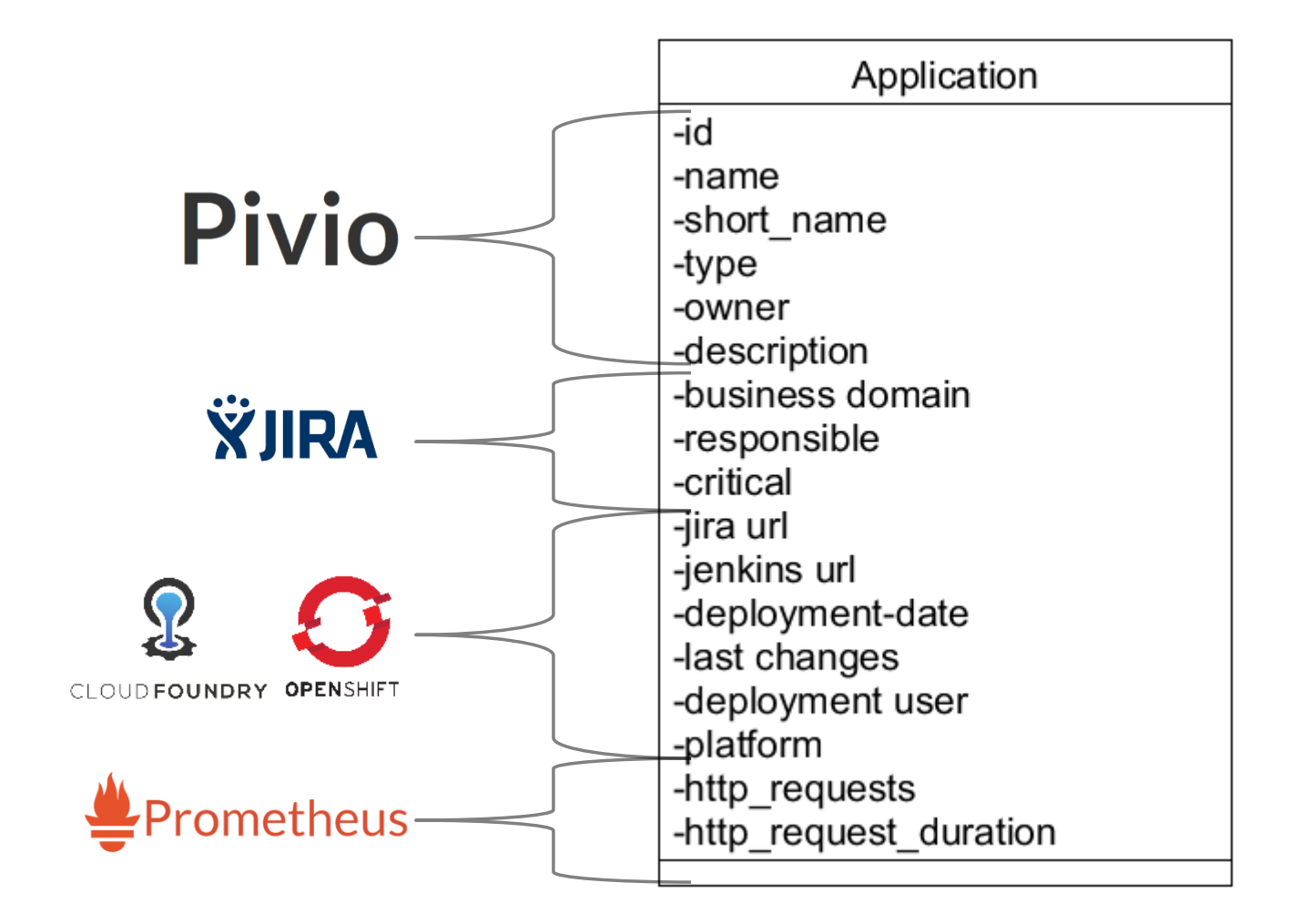

### 7. Timeline

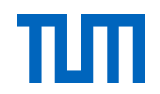

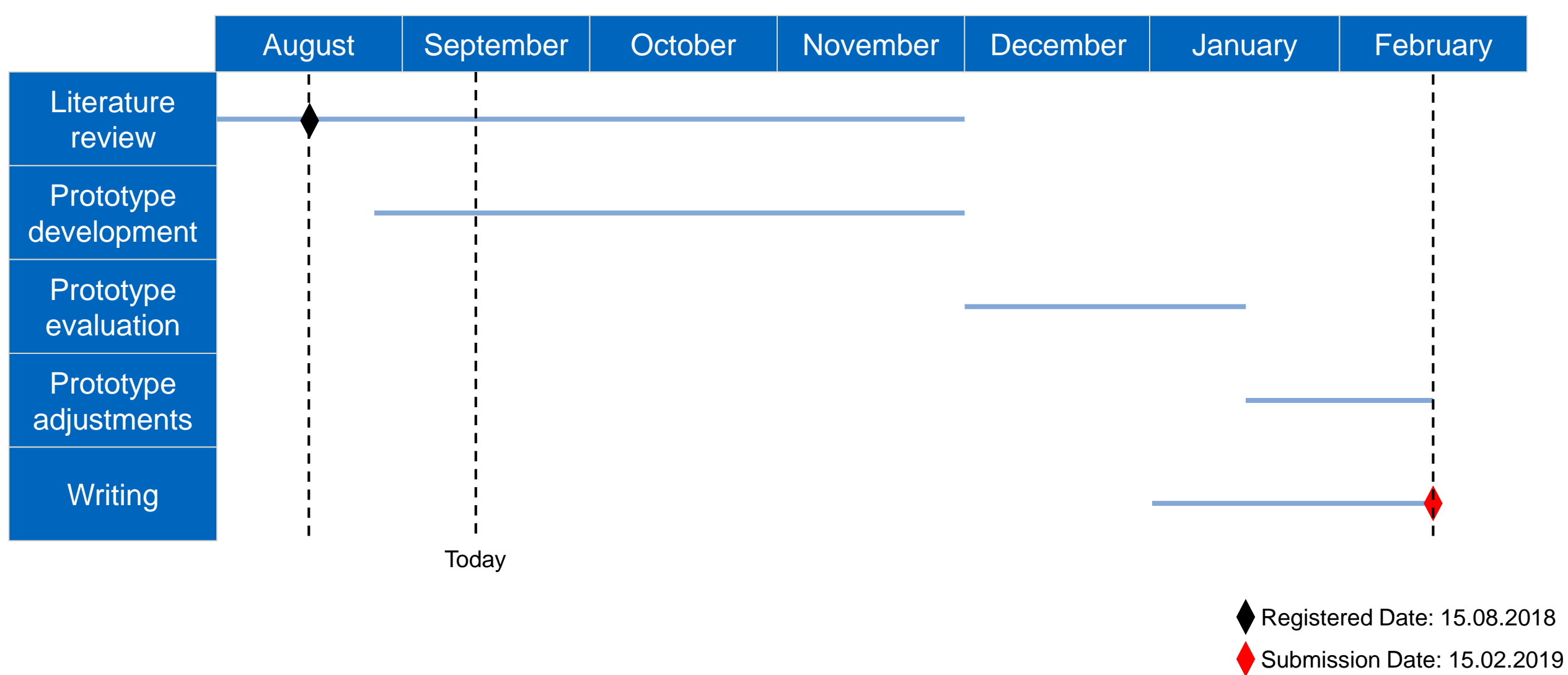

# 8. Next Steps

- 1. Integration of JIRA as a business specific information source
- 2. Integration the EA Tool (iteraplan)
- 3. Implementation of crawler jobs (Cloudfoundry and Openshift)
- 4. Alignment on Monitoring- IT Governance KPIs
- 5. Implementation of additional visualizations (if needed)
- 6. Extend data model

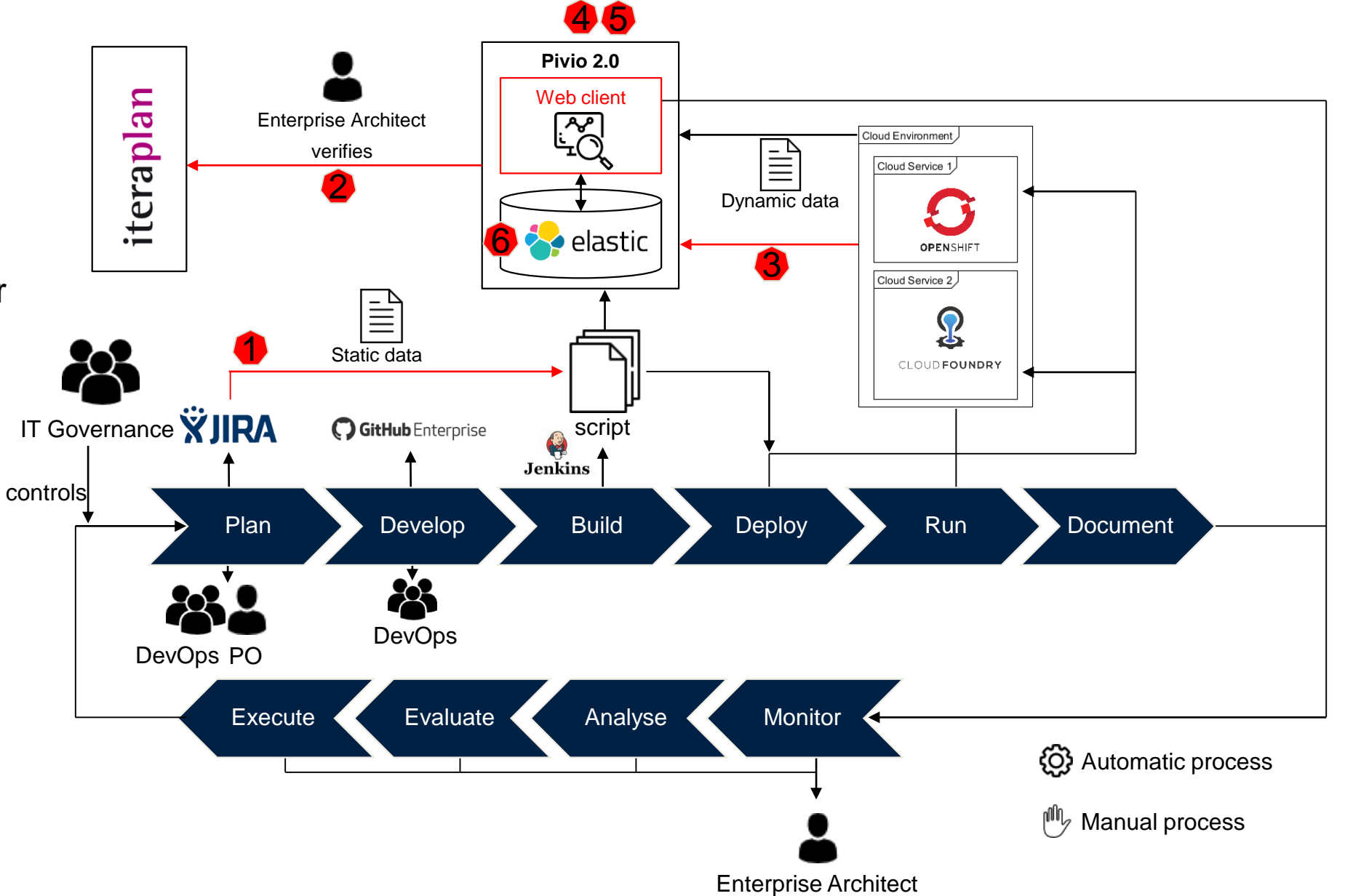

# Live Demo

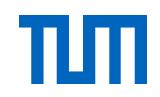

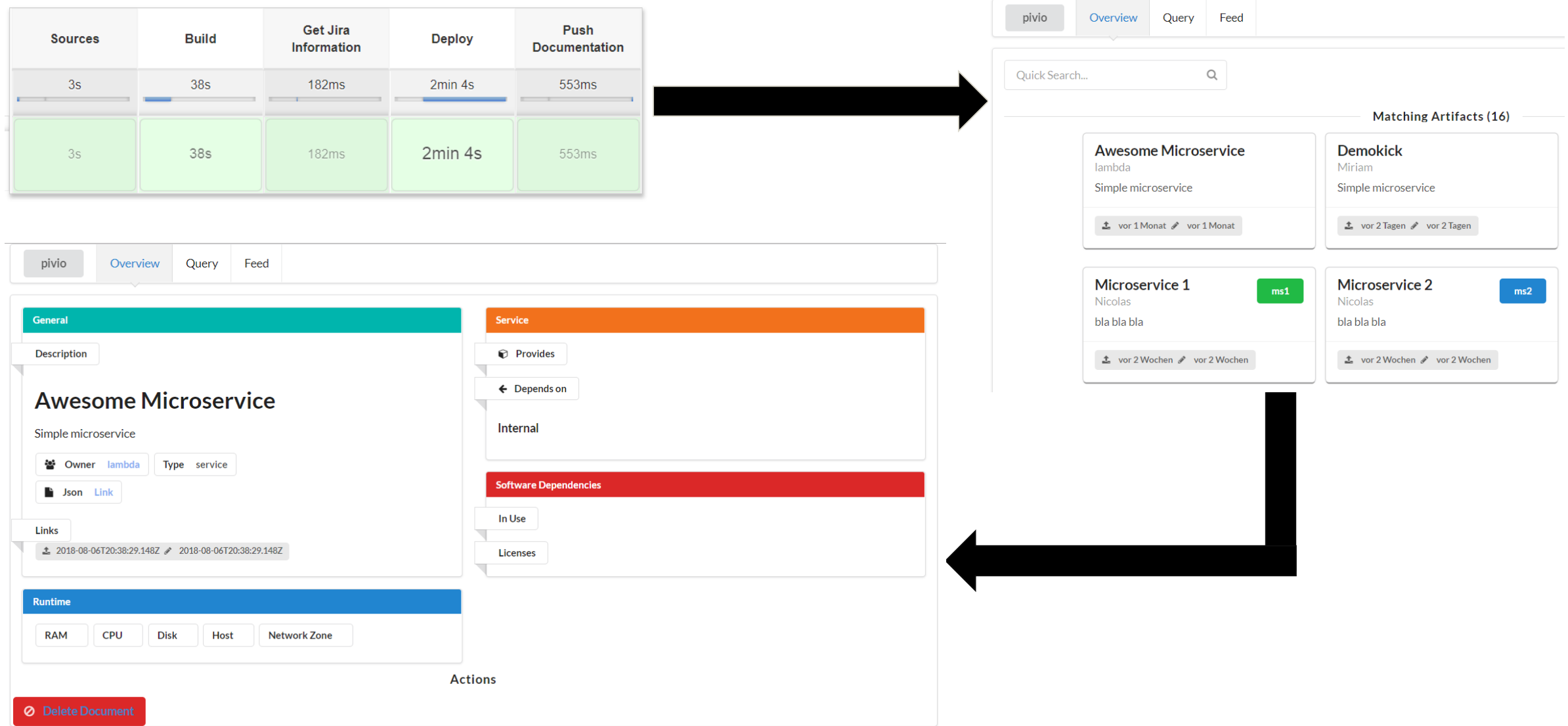

### Thank you for your attention!

Do you have any questions?

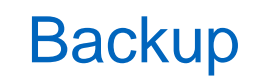

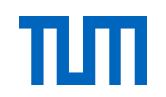

#### Evaluation process

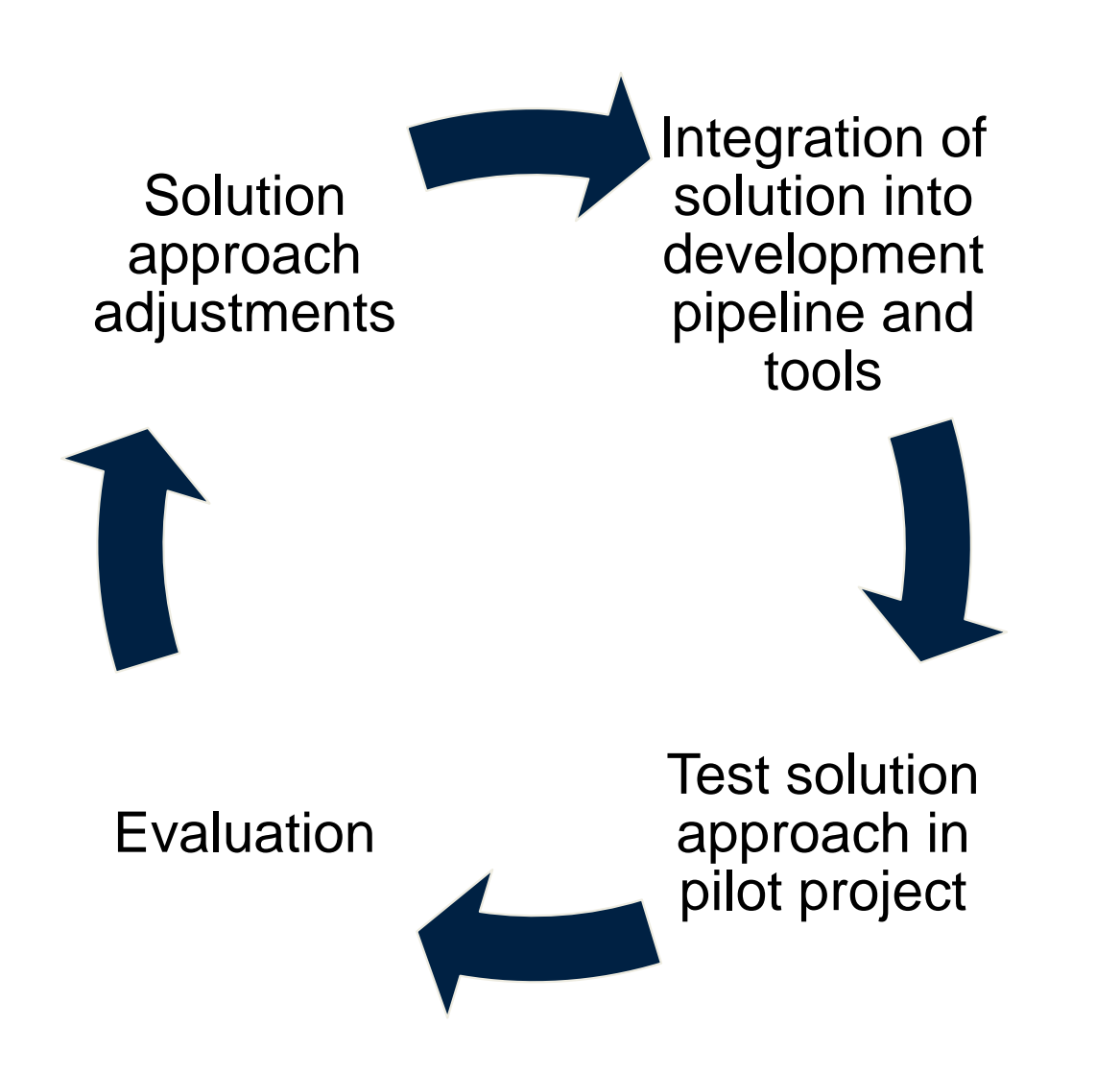

- Solution approach will be implemented in an insurance company
- Tools used during the development:
	- **Project management: Jira**
	- **EXECONTINUOUS Delivery: Jenkins**
	- EA Tool: iteraplan
	- **Monitoring: Pivio 2.0**
- Cloud environment: CloudFoundry and **Openshift**

### Monitoring KPIs

- Cloud clustering as additional visualization
- Backlog-items KPI: How many items are missing. Application portfolio purposes
- Status of applications: running, stopped or crashed.
- Number of deployments per time unit: Which applications change frequently?
- Traffic KPI: Decommission purposes
- Traffic heatmaps: Which applications are important. Relevant for planification and costs. Ratio costs maintenance and costs
- LOC: Maintenance vs Complexity (related to maintenance costs)
- Additional KPIs

### Groovy script

}

```
stage('Deploy') {
                                                                                                def branch = ['master']
                                                                                                def name = "sping-microservice1"
                                                                                                def path = "build/libs/gs-spring-boot-0.1.0.jar"
                                                                                                def manifest = "manifest.yml"
                                                                                                  if (manifest == null) {
                                                                                                  throw new RuntimeException('Could not map branch ' + master + ' to a manifest file')
                                                                                                   }
                                                                                                  withCredentials([[
                                                                                                                $class : 'UsernamePasswordMultiBinding',
                                                                                                               credentialsId : '98c5d653-dbdc-4b52-81ba-50c2ac04e4f1',
                                                                                                                usernameVariable: 'CF_USERNAME',
                                                                                                               passwordVariable: 'CF_PASSWORD'
                                                                                                          \parallel]) {
                                                                                                  sh 'cf login -a https://api.run.pivotal.io -u $CF_USERNAME -p $CF_PASSWORD --skip-ssl-validation'
                                                                                                  sh 'cf target -o ga72hib-org -s masterarbeit'
                                                                                                  sh 'cf push sping-microservice1 -f '+manifest+' --hostname '+name+' -p '+path
                                                                                                 }
                                                                                              }
                                                                                              stage("Push Documentation"){
                                                                                                try {
                                                                                                     callPost("http://192.168.99.100:9123/document", "{\"id\": \"0987654321\", \"name\": \"Kick-off-App\", 
                                                                                        \"owner\": \"Nico\", \"description\": \"bla\", \"short_name\": \"serviceAZ12\", \"type\": \"service\"}") //Include protocol
                                                                                                  \} catch(e) {
                                                                                                     // if no try and catch: jenkins prints an error "no content-type" but post request succeeds
                                                                                                   }
                                                                                              }//stage
                                                                                            }
                                                                                         }
def callPost(String urlString, String queryString) {
  def url = new URL(urlString)
  def connection = url.openConnection()
  connection.setRequestMethod("POST")
  connection.doInput = true
  connection.doOutput = true
  connection.setRequestProperty("content-type", "application/json;charset=UTF-8")
  def writer = new OutputStreamWriter(connection.outputStream)
  writer.write(queryString.toString())
  writer.flush()
  writer.close()
  connection.connect()
  new groovy.json.JsonSlurper().parseText(connection.content.text)
node { 
  deleteDir()
  stage('Sources') {
     checkout([
          $class : 'GitSCM',
          branches : [[name: "refs/heads/master"]],
          extensions : [[$class: 'CleanBeforeCheckout', localBranch: "master"]],
          userRemoteConfigs: [[
                           credentialsId: 'cbf178fa-56ee-4394-b782-36eb8932ac64',
                           url : "https://github.com/Nicocovi/MS-Repo"
                      ]]
          ])
   }
  dir("") { 
     stage("Build"){
       sh "gradle build"
     }
stage("Get Jira Information"){
       //TODO
     }
```
# 4. Solution: Sequence diagram

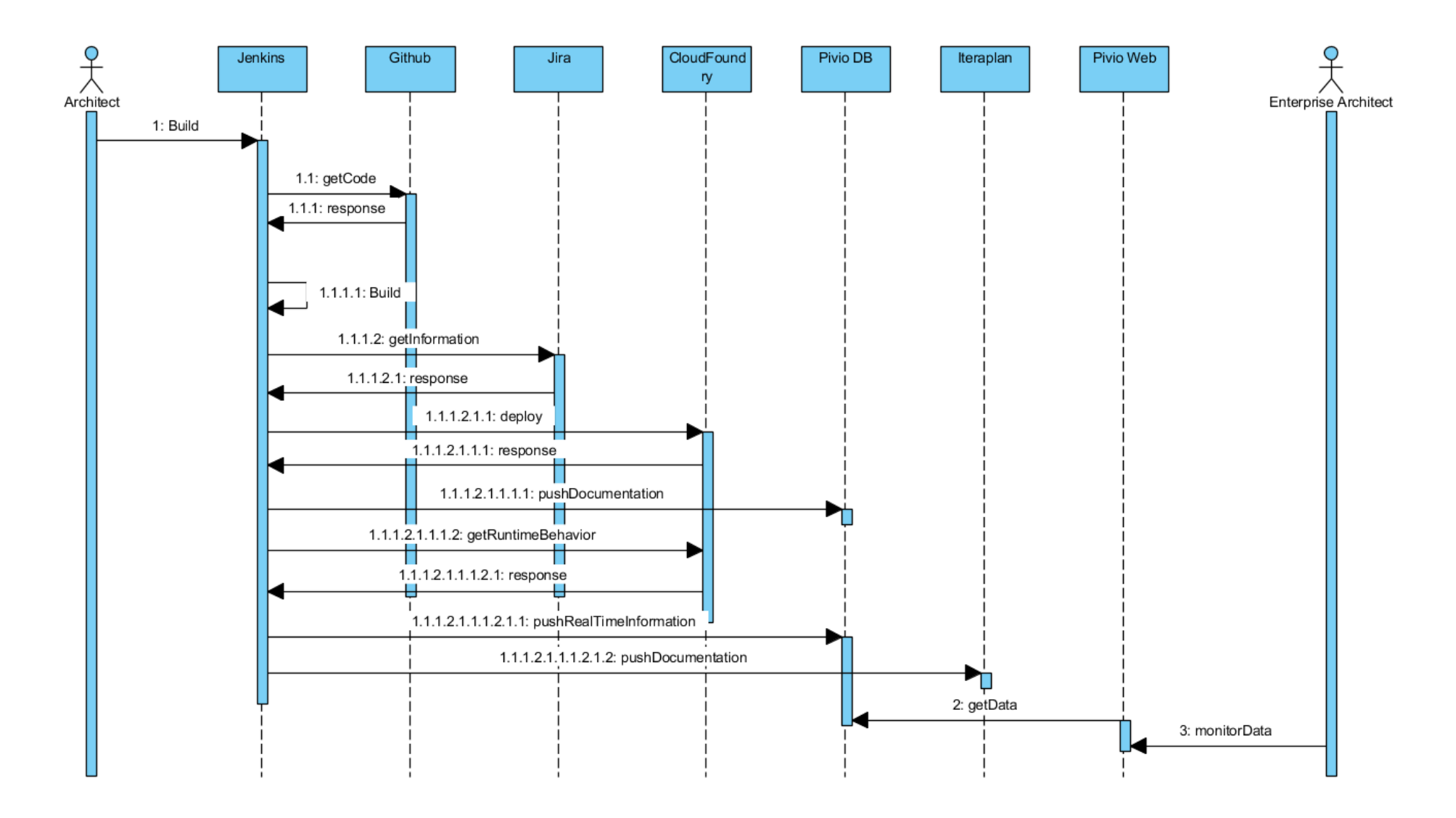

### Pivio.io

- What is Pivio ? Pivio is a service registry for humans.
- Why Pivio ?
- Overview for platforms, especially for microservice environment.
- Reusability of services
- A growing number of services means also a challenge not only for developers.
- **E** Which service runs where? What does it do? Who is responsible for that?
- Concept of pivio:

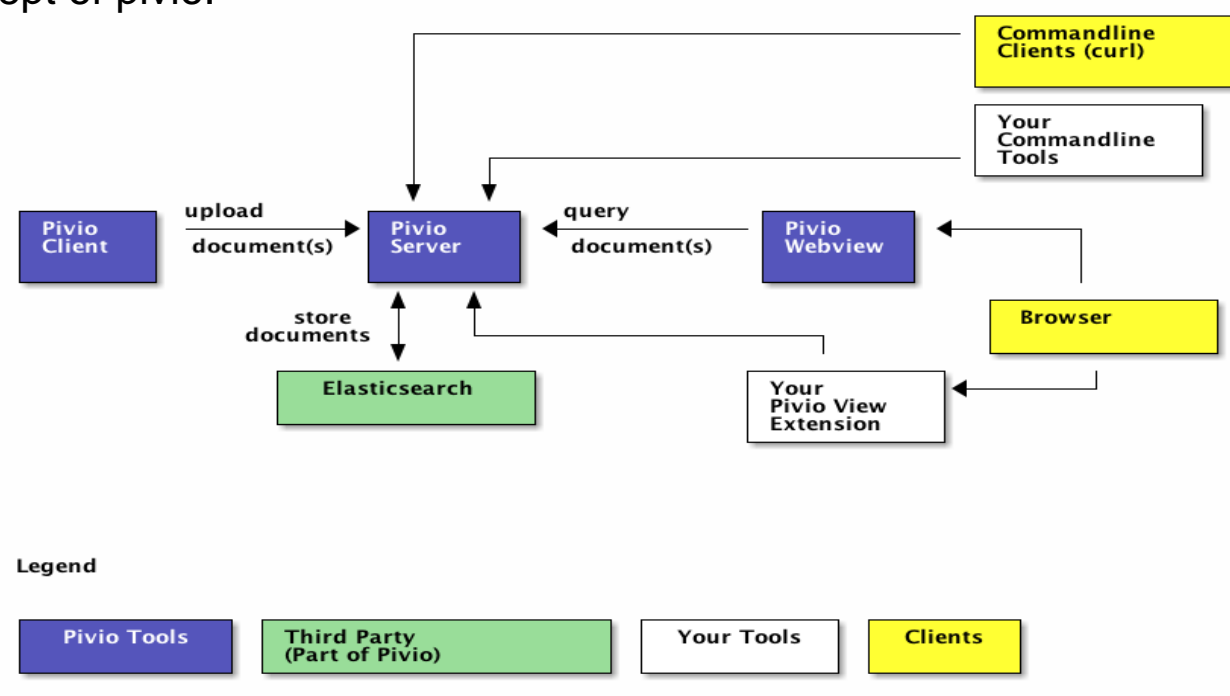

#### Pivio data model

Pivio needs certain mandatory fields:

- **id:** Unique id in pivio.
- **name:** The name of the artefact.
- **short\_name:** A very brief name for the service.
- **type:** The type of this artefact. Values could be **service**, **library** or **mobile\_app**.
- **owner:** Which team is responsible for this artefact.
- **description:** What does this service do?